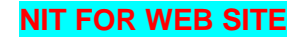

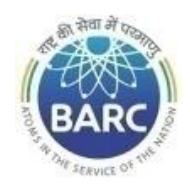

### **Government of India Department of Atomic Energy Bhabha Atomic Research Centre Facilities PRPD, Kalpakkam**

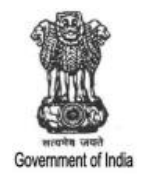

# **NOTICE INVITING E-TENDER**

#### **NIT No. BARC/PRPD/PMSS/WCO/K-2918/2023**

Head, PRPD, BARCF, Kalpakkam – 603102, Tamil Nadu on behalf of the President of India invites online item rate tender (in two parts), from the contractors who have carried out similar works and technically & financially sound for the work "**Technical assistance for annual maintenance of Equipment in Site & Utility Systems for year 2023-24**". The details are as mentioned below.

#### **PART-A: INSTRUCTIONS AND INFORMATION**

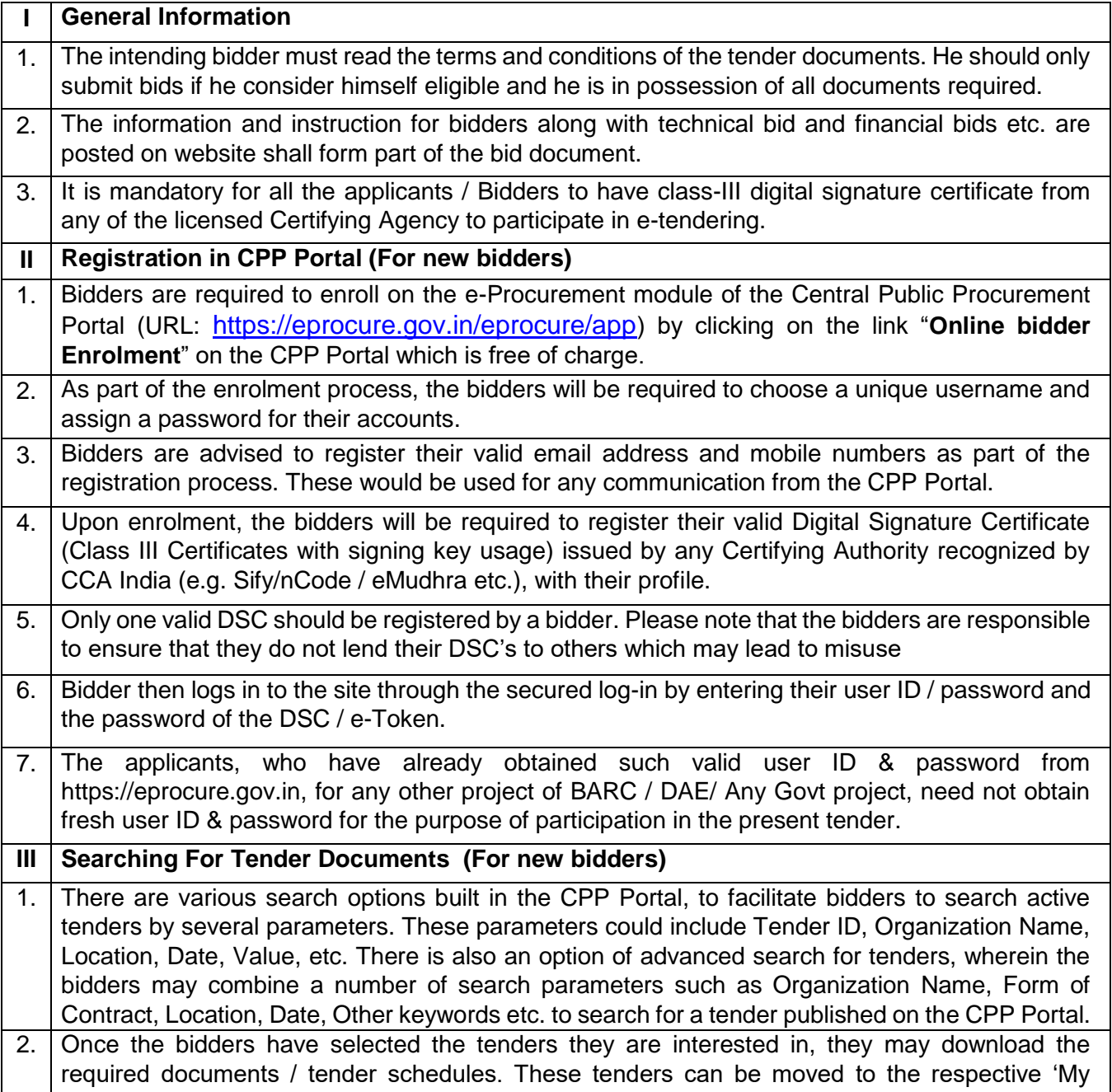

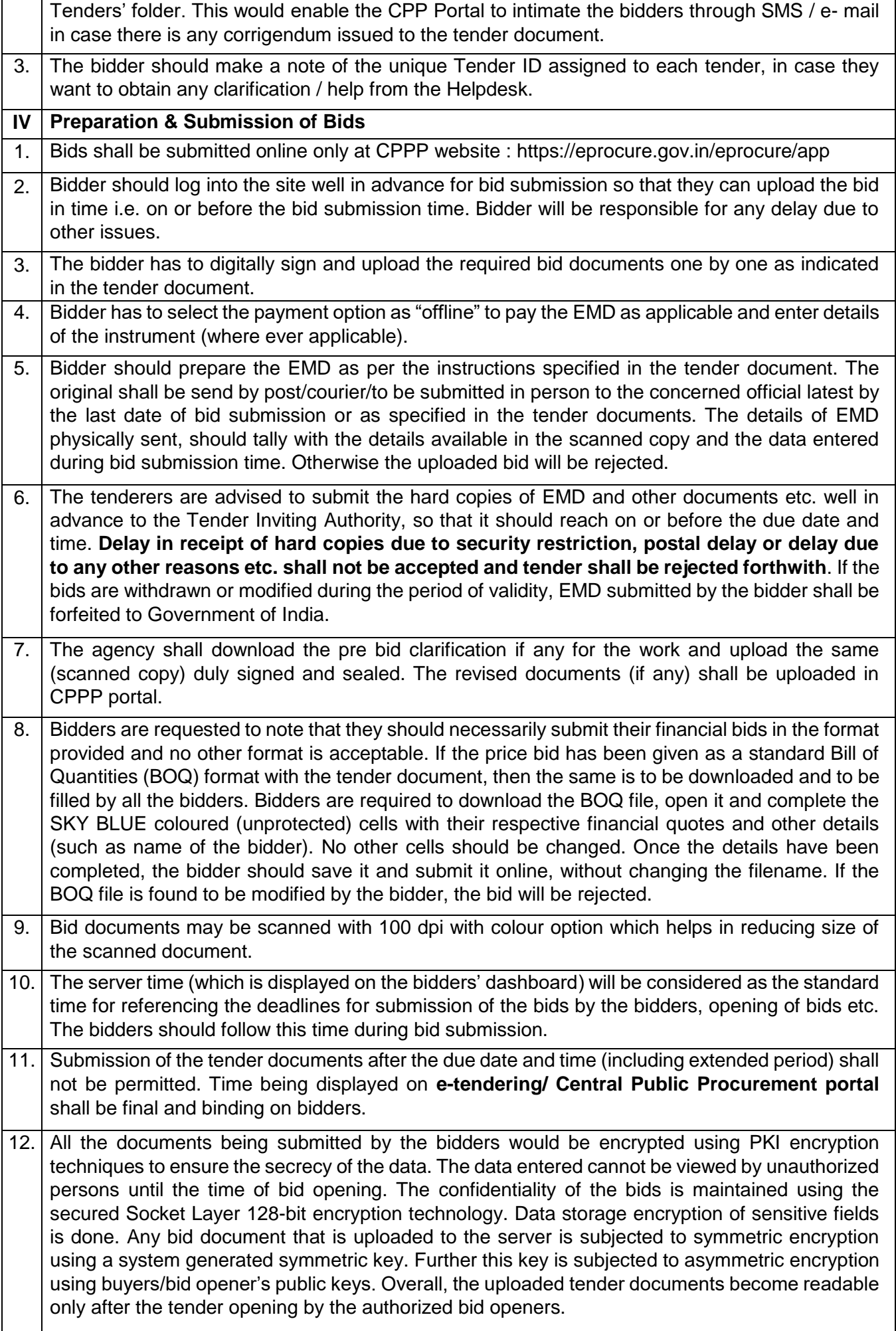

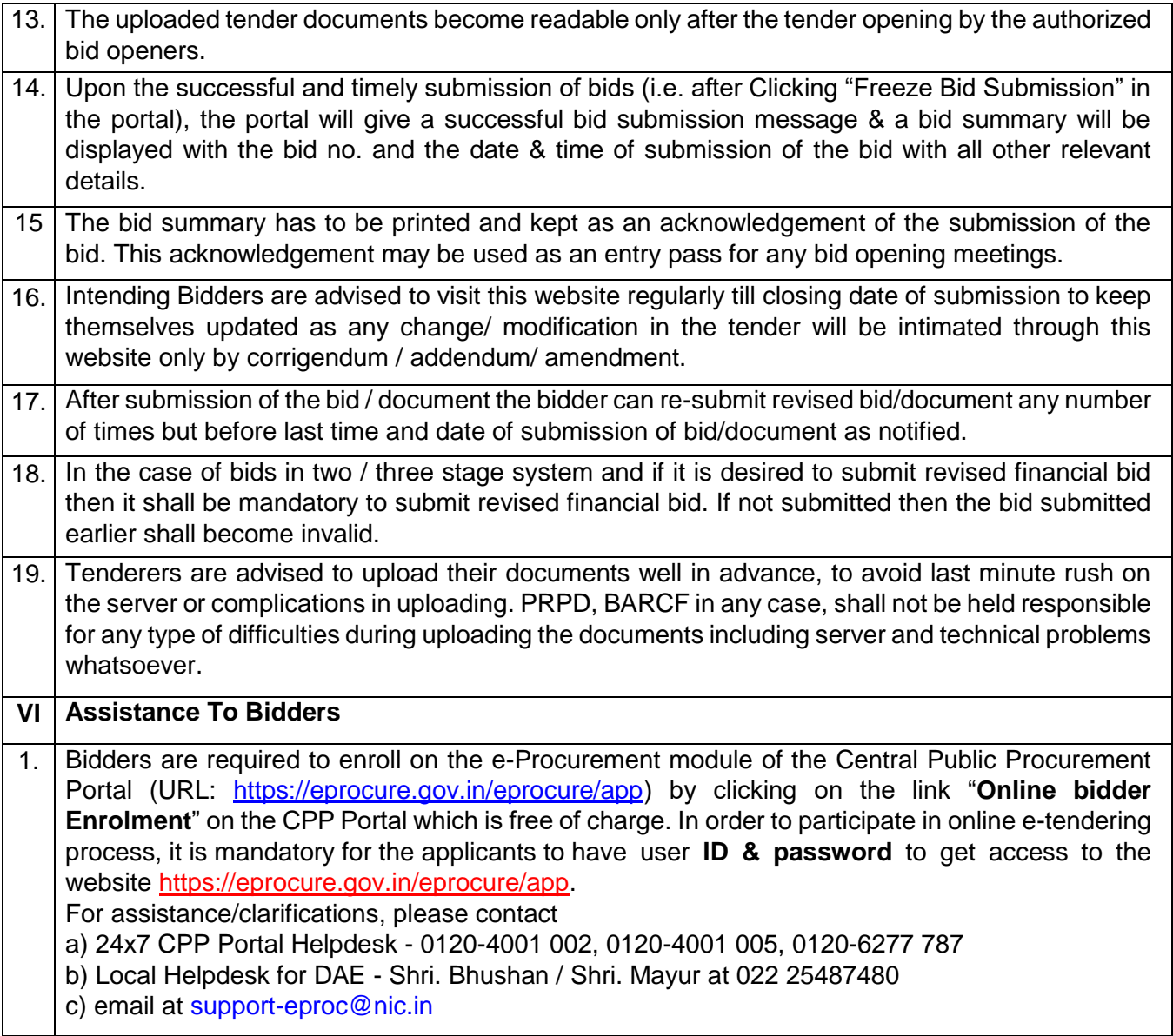

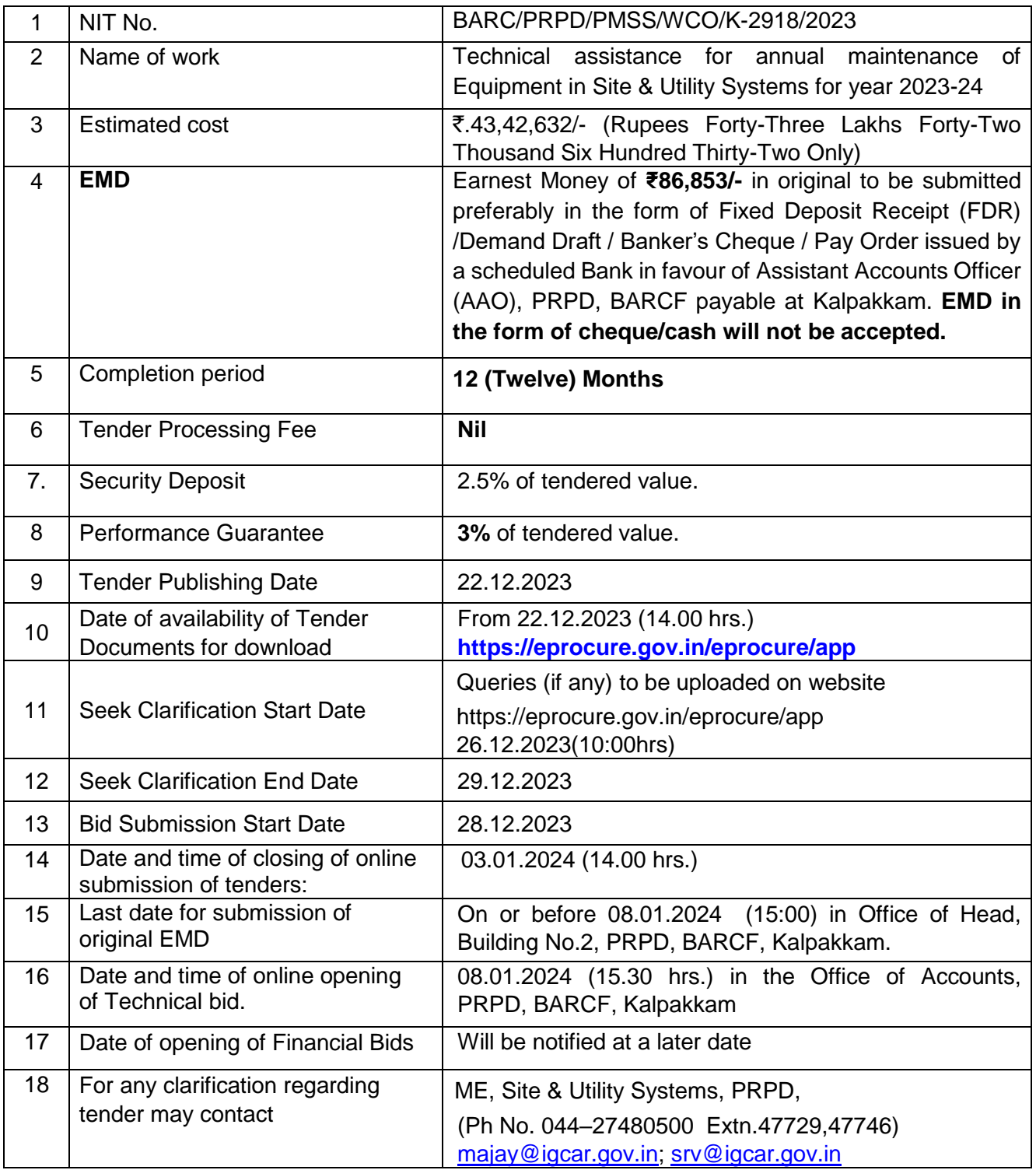

# **PART-C: REQUIREMENTS AND ELIGIBILTY CRITERIA**

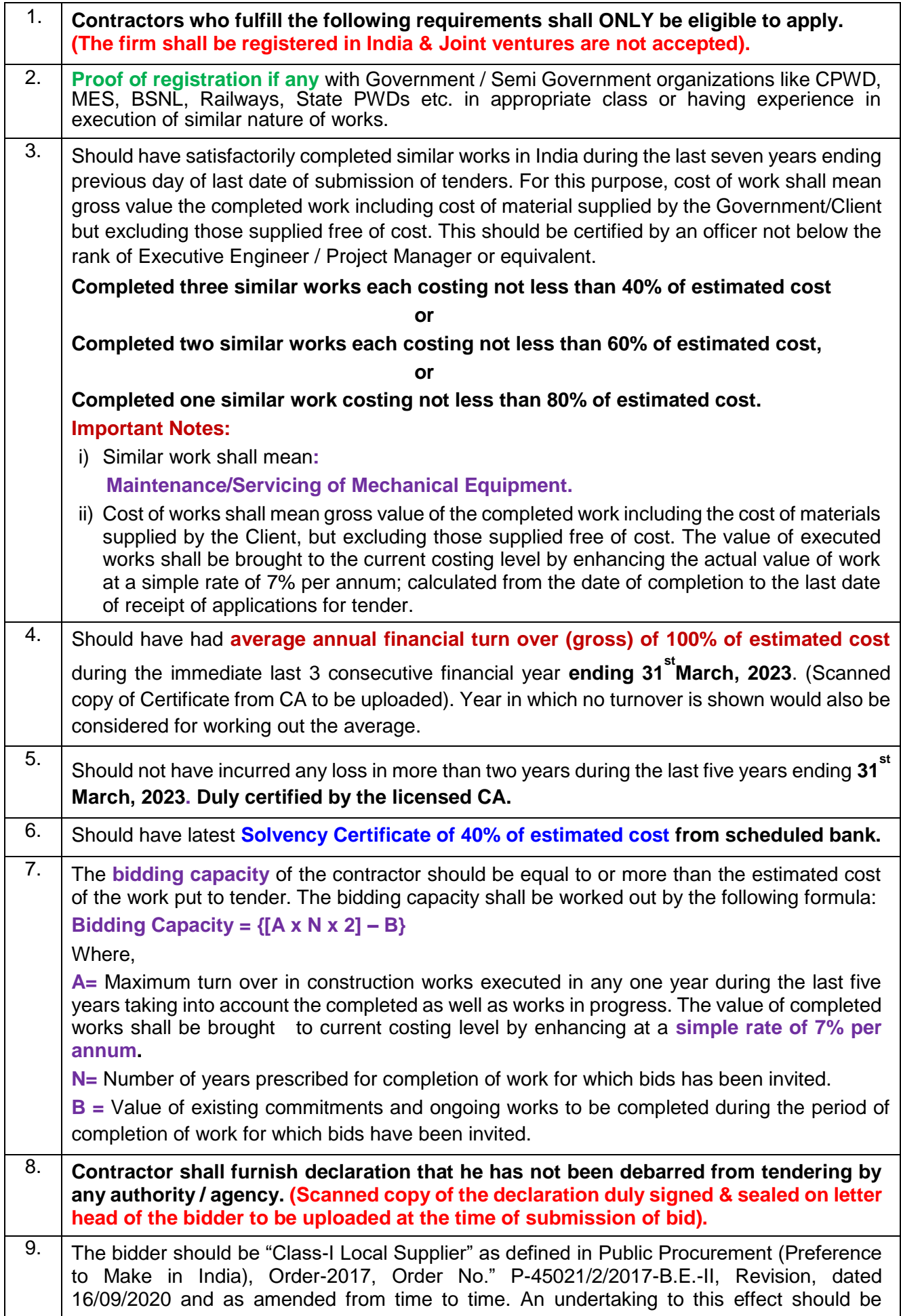

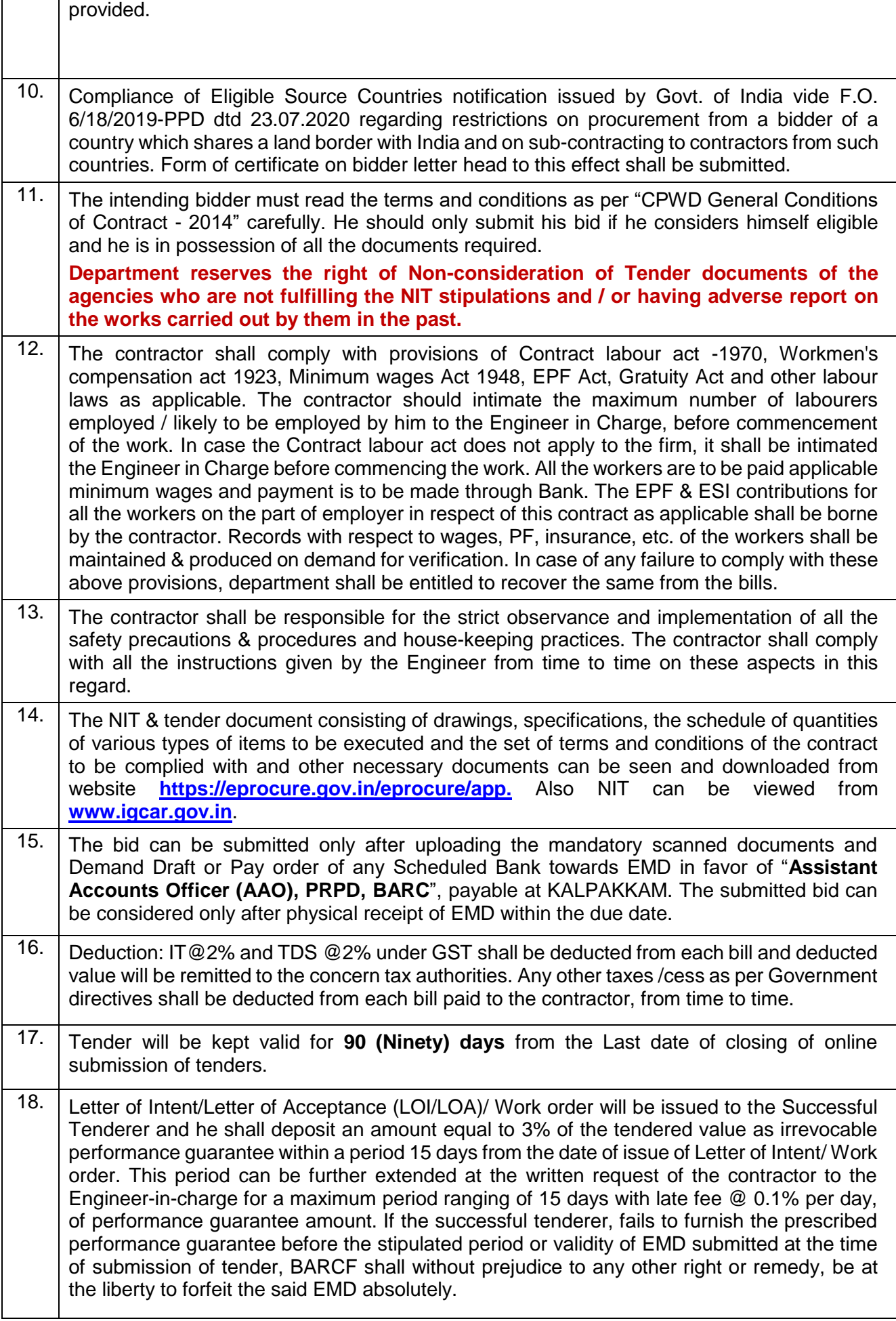

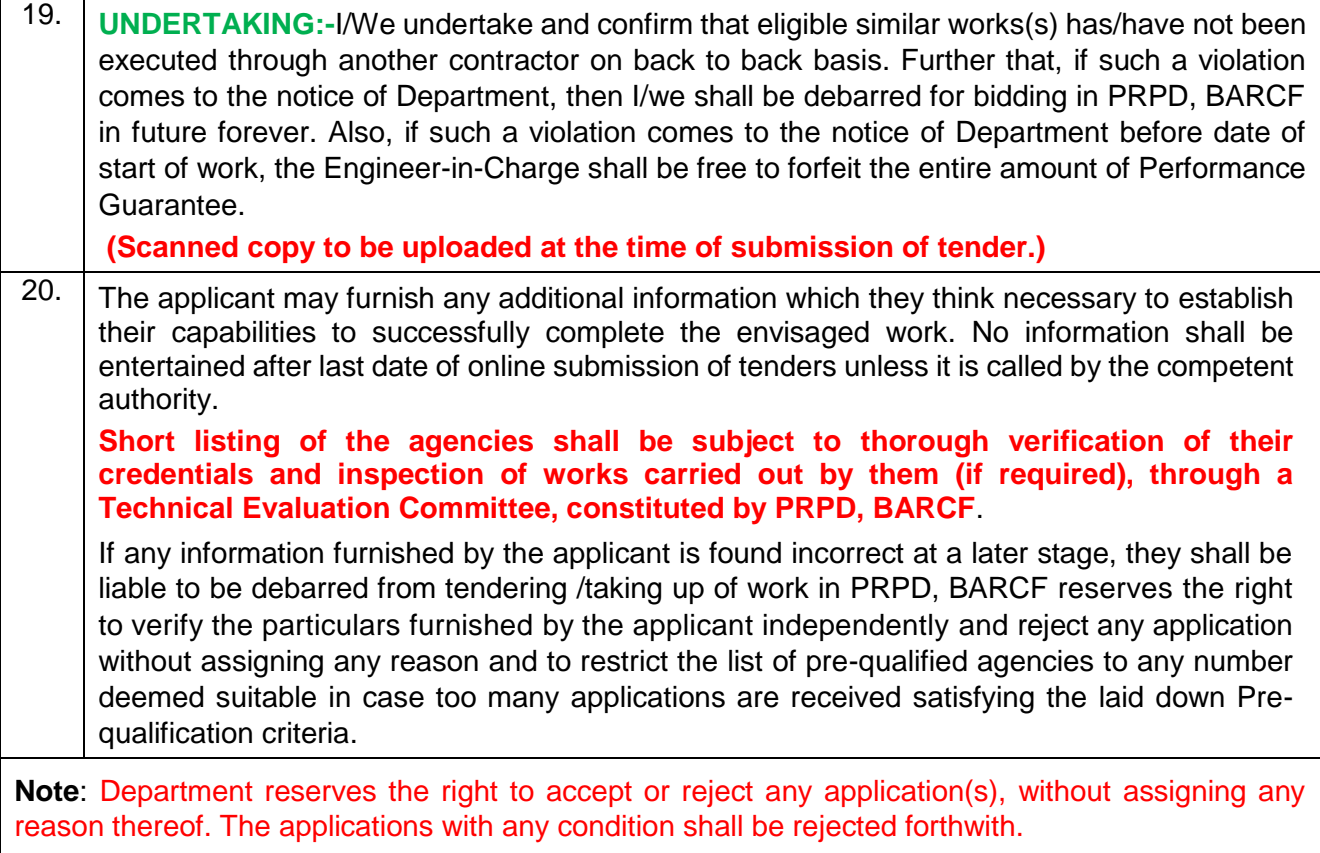

 $\mathsf{l}$ 

### **PART-D: MANDATORY DOCUMENTS TO BE UPLOADED**

(Scanned copy of original certificates to be uploaded)

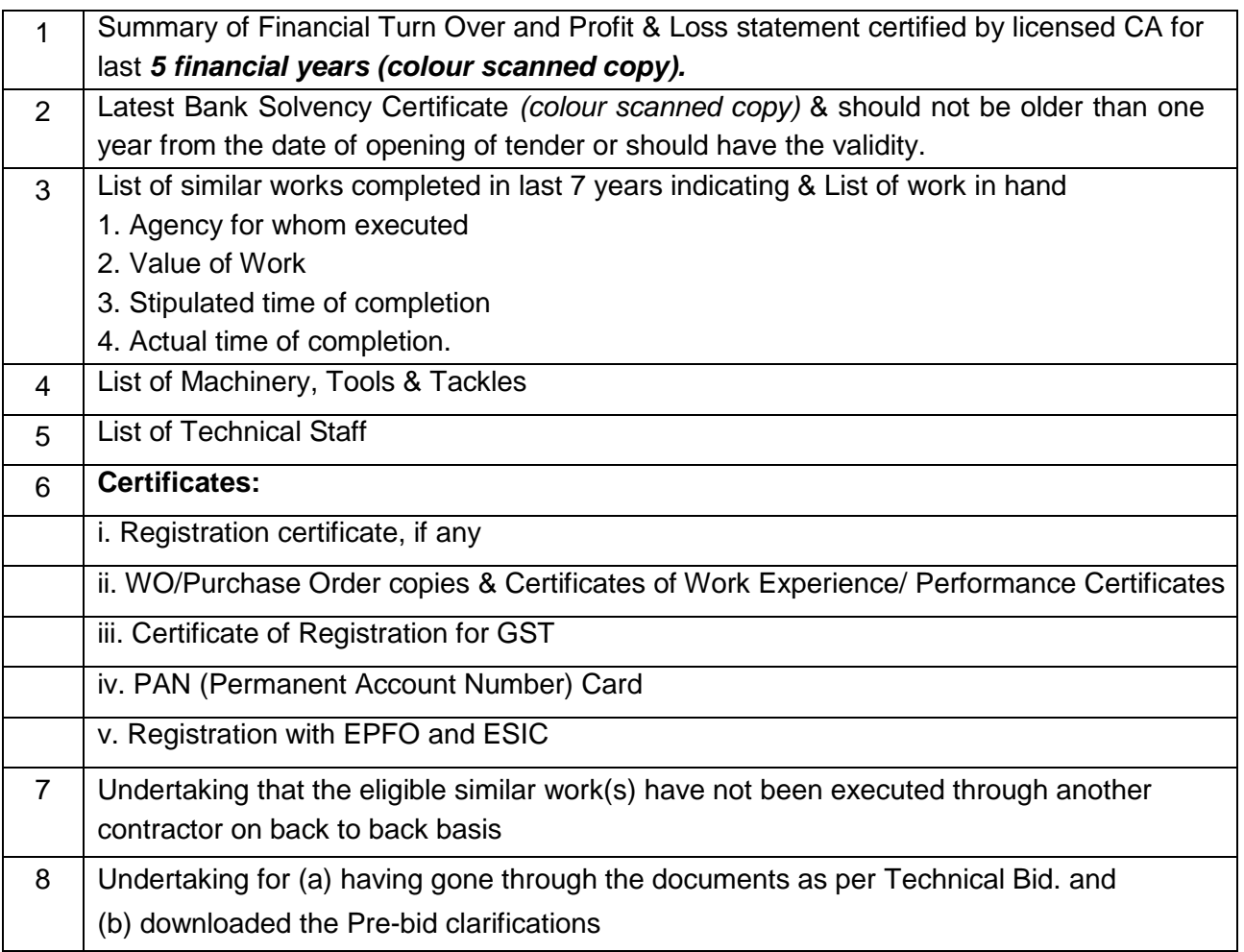

18/12/23

Head, PRPD For & on behalf of the President of India.